EStG gebildet wurde, sind in ein laufend zu führendes

## **Entnahmen und Einlagen (Zeilen 125 und 126)**

 Hier sind die Entnahmen und Einlagen einzutragen, die nach § 4 Abs. 4a EStG gesondert aufzuzeichnen sind. Entnahmen und Einlagen sind unabhängig vom Vorliegen von Schuld- zinsen einzutragen. Dazu zählen nicht nur die durch die pri- vate Nutzung betrieblicher Wirtschaftsgüter oder Leistungen entstandenen Entnahmen, sondern auch die Geldentnah- men und -einlagen (z. B. privat veranlasste Geldabhebung

 vom betrieblichen Bankkonto oder Auszahlung aus der Kas- se). Sofern kein gesondertes betriebliches Konto besteht, stellen sämtliche Betriebseinnahmen auch Entnahmen und sämtliche Betriebsausgaben auch Einlagen dar. Entnahmen und Einlagen, die nicht in Geld bestehen, sind grundsätzlich mit dem Teilwert – ggf. zuzüglich Umsatzsteuer – anzuset- zen (vgl. Ausführungen zu Zeile 18).

## **Erläuterungen zur Anlage AVEÜR (Anlageverzeichnis)**

 Die Anlage AVEÜR ist Bestandteil der Einnahmenüber- schussrechnung und mit der Anlage EÜR an das Finanz- amt zu übermitteln. Die im amtlich vorgeschriebenen Da- tensatz mögliche Einzelbezeichnung der Wirtschaftsgüter je Gruppe (z. B. fünf einzelne Kraftfahrzeuge in der Gruppe "Kraftfahrzeuge") ist hingegen freiwillig.

 In der Spalte "Anschaffungs-/Herstellungskosten/Einlagewert" sind die historischen Anschaffungs-/Herstellungskosten raums vorhandenen Wirtschaftsgüter – ggf. vermindert um übertragene Rücklagen, Zuschüsse oder Herabsetzungsbe- träge nach § 7g Abs. 2 EStG – einzutragen. Nachträgliche Veränderungen der Anschaffungs-/Herstellungskosten bzw. Einlagewerte (insbesondere durch nachträgliche Anschaf- fungskosten und nachträgliche Anschaffungspreisminde- rungen), die bereits in vorangegangenen Wj. eingetreten sind, sind zu berücksichtigen. bzw. Einlagewerte der zu Beginn des Gewinnermittlungszeit-

In der Spalte "Zugänge" sind die im laufenden Wj. ange- schafften/hergestellten/eingelegten Wirtschaftsgüter mit den Anschaffungs-/Herstellungskosten oder dem Einlagewert – ggf. vermindert um übertragene Rücklagen, Zuschüsse oder Herabsetzungsbeträge nach § 7g Abs. 2 EStG – ein- zutragen. Soweit für ein in einem vorangegangenen Wj. angeschafftes/hergestelltes/eingelegtes Wirtschaftsgut im laufenden Jahr nachträgliche Anschaffungs- oder Herstel- lungskosten anfallen, sind diese ebenfalls in der Spalte "Zugänge" zu erfassen. Nachträgliche Minderungen der An-

 schaffungs- und Herstellungskosten im laufenden Wj. sind als negativer Zugangsbetrag einzutragen. Die Minderung durch einen Zuschuss ist als negativer Zugangsbetrag im Wj. der Bewilligung und nicht im Wj. der Vereinnahmung zu berücksichtigen.

 In der Spalte "Abgänge" sind die fortgeführtenAnschaffungs-/ Herstellungskosten/Einlagewerte der im laufenden Wj. aus einzutragen. Abgänge sind erst in dem Wj. zu erfassen, in dem sie sich als Betriebsausgabe auswirken (vgl. Ausfüh- rungen zu Zeile 26 bzw. 45 der Anlage EÜR). dem Betriebsvermögen ausgeschiedenen Wirtschaftsgüter

Die in der Spalte "Buchwert am Ende des Gewinnermitt- lungszeitraums" vorzunehmende Eintragung wird wie folgt berechnet:

Eintragung in der Spalte "Buchwert zu Beginn des Gewinnermittlungszeitraums"

- zzgl. Eintragung in der Spalte "Zugänge"
- abzgl. Eintragung in der Spalte "Sonderabschreibung nach § 7b EStG und nach § 7g Abs. 5 und 6 EStG"
- abzgl. Eintragung in der Spalte "AfA/Auflösungsbetrag"
- abzgl. Eintragung in der Spalte "Abgänge"
- = Eintragung in der Spalte "Buchwert am Ende des Gewinnermittlungszeitraums"

Dieser Wert ist in die Spalte "Buchwert zu Beginn des Ge- winnermittlungszeitraums" der Anlage AVEÜR für das nachfolgende Wj. zu übertragen.

## **Erläuterungen zur Anlage SZ (Ermittlung der nicht abziehbaren Schuldzinsen für Einzelunternehmen)**

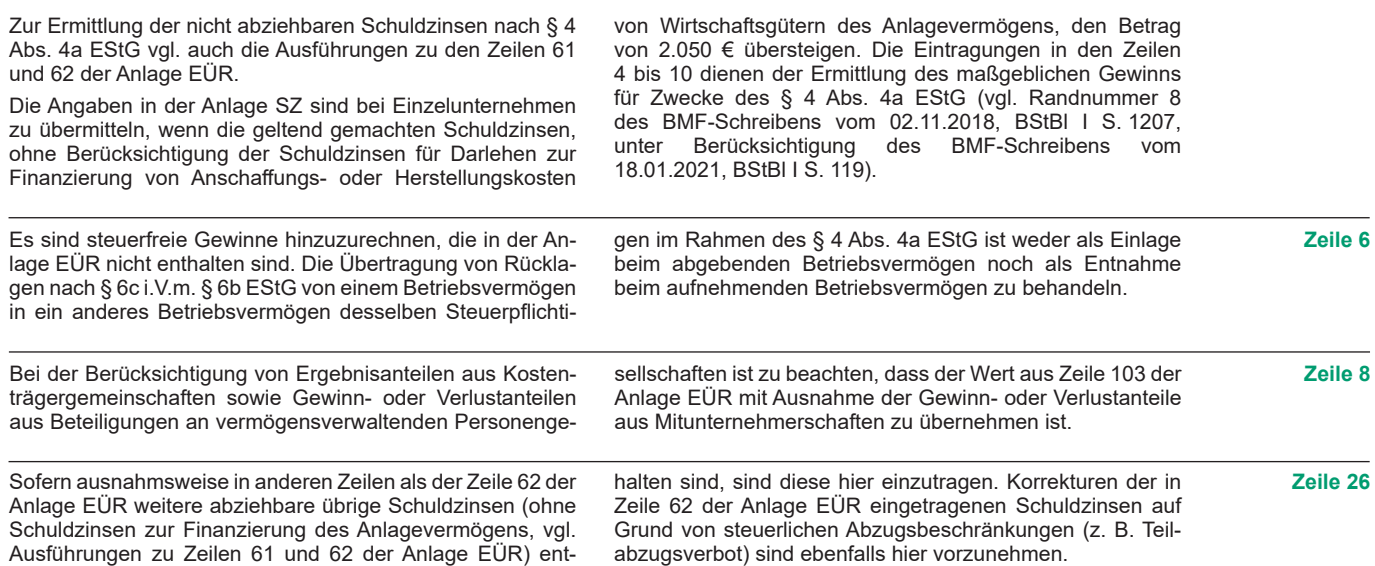

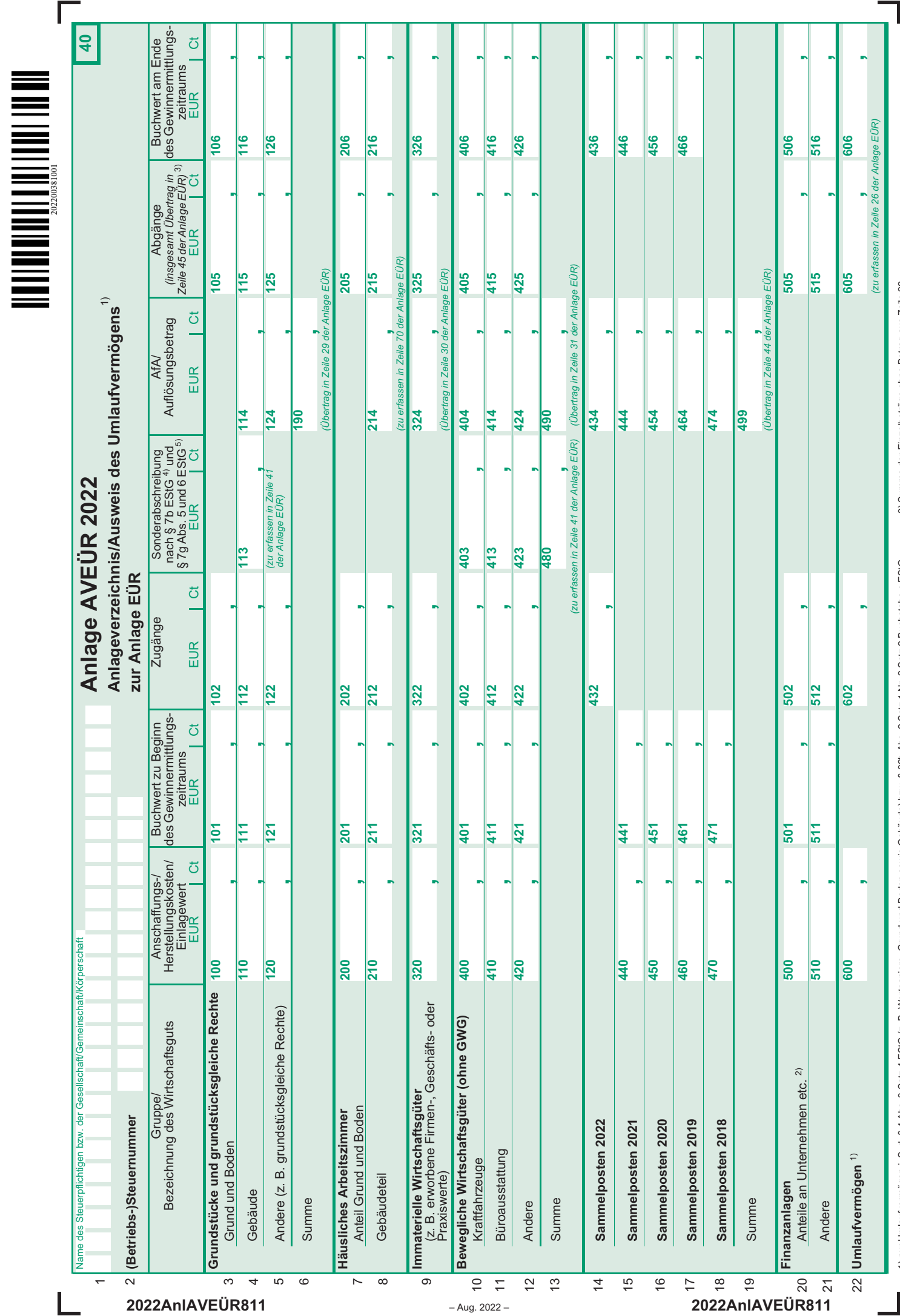

5) Sonderabschreibung nach § 7g Abs. 5 und 6 EStG ausschließlich in den Zeilen 10 bis 12 3) Summe der Einzelbeträge ohne Betrag aus Zeile 22<br>4) Sonderabschreibung nach § 7b EStG ausschließlich in Zeile 4<br>5) Sonderabschreibung nach § 7g Abs. 5 und 6 EStG ausschließlich in den Zeilen 10 bis 12

2) für deren Erträge das Teileinkünfteverfahren bzw. § 8b KStG gilt in Zeile 4<br>Die deren Erträge das Teileinkünfter baren aus aus auch aus sollte State Baren in Zeile 4, § 8b KStG gilt in Zeile 4 1) nur Umlaufvermögen i. S. d. § 4 Abs. 3 Satz 4 EStG (z. B. Wertpapiere, Grund und Boden sowie Gebäude) bzw. § 32b Abs. 2 Satz 1 Nr. 2 Satz 2 Buchstabe c EStG 3) Summe der Einzelbeträge ohne Betrag aus Zeile 22 1) nur Umlaufvermögen i. S. d. § 4 Abs. 3 Satz 4 EStG (z. B. Wertpapiere, Grund und Boden sowie Gebäude) bzw. § 32b Abs. 2 Satz 1 Nr. 2 Satz 2 Buchstabe c EStG<br>2) für deren Erträge das Teileinkürfteverfahren bzw. § 8b KStG